Федеральное государственное бюджетное образовательное учреждение высшего образования «Воронежский государственный университет инженерных технологий» **OTHET** о результатах самообследования образовательной программы по специальности 38.02.04 Коммерция (по отраслям) менеджер по продажам присваиваемая квалификация Рассмотрен и одобрен на заседании ученого совета факультета СПО Асмолова Е.В. Декан  $\overline{N}$ ротокол  $N_1^2$  6 от « 28 » 02 2024 г.

Воронеж, 2024

# **Раздел 1. Общие сведения**

1.1. Основная образовательная программа (далее - образовательная программа, ОП) реализуется в соответствии с федеральным государственным образовательным стандартом, утвержденным приказом Минобрнауки России от 15.05.2014 г. № 539.

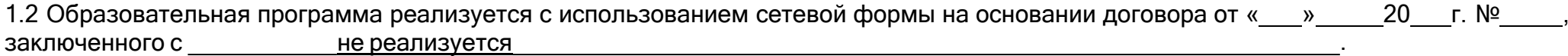

полное наименование юридического лица

1.3 Уровень использования эффективных профориентационных методик в работе с абитуриентами.

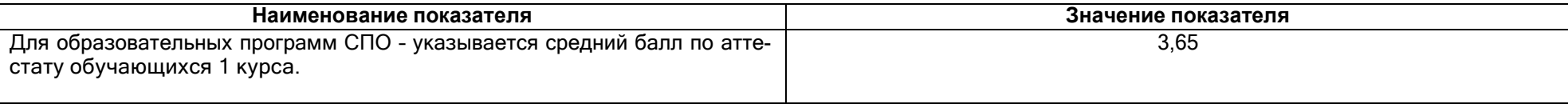

# **Раздел 2. Оценка условий реализации образовательной программы**

2.1. Сведения об ученых степенях, званиях педагогических (научно-педагогических) работников, участвующих в реализации образовательной программы, и лицах, привлекаемых к реализации образовательной программы на иных условиях:

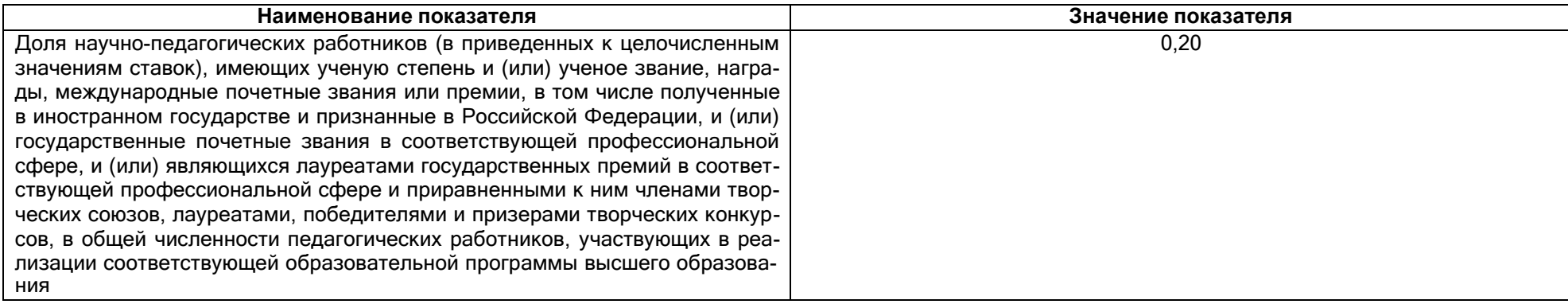

2.2. Сведения о педагогических (научно-педагогических) работниках, участвующих в реализации образовательной программы, и лицах, привлекаемых к реализации образовательной программы на иных условиях:

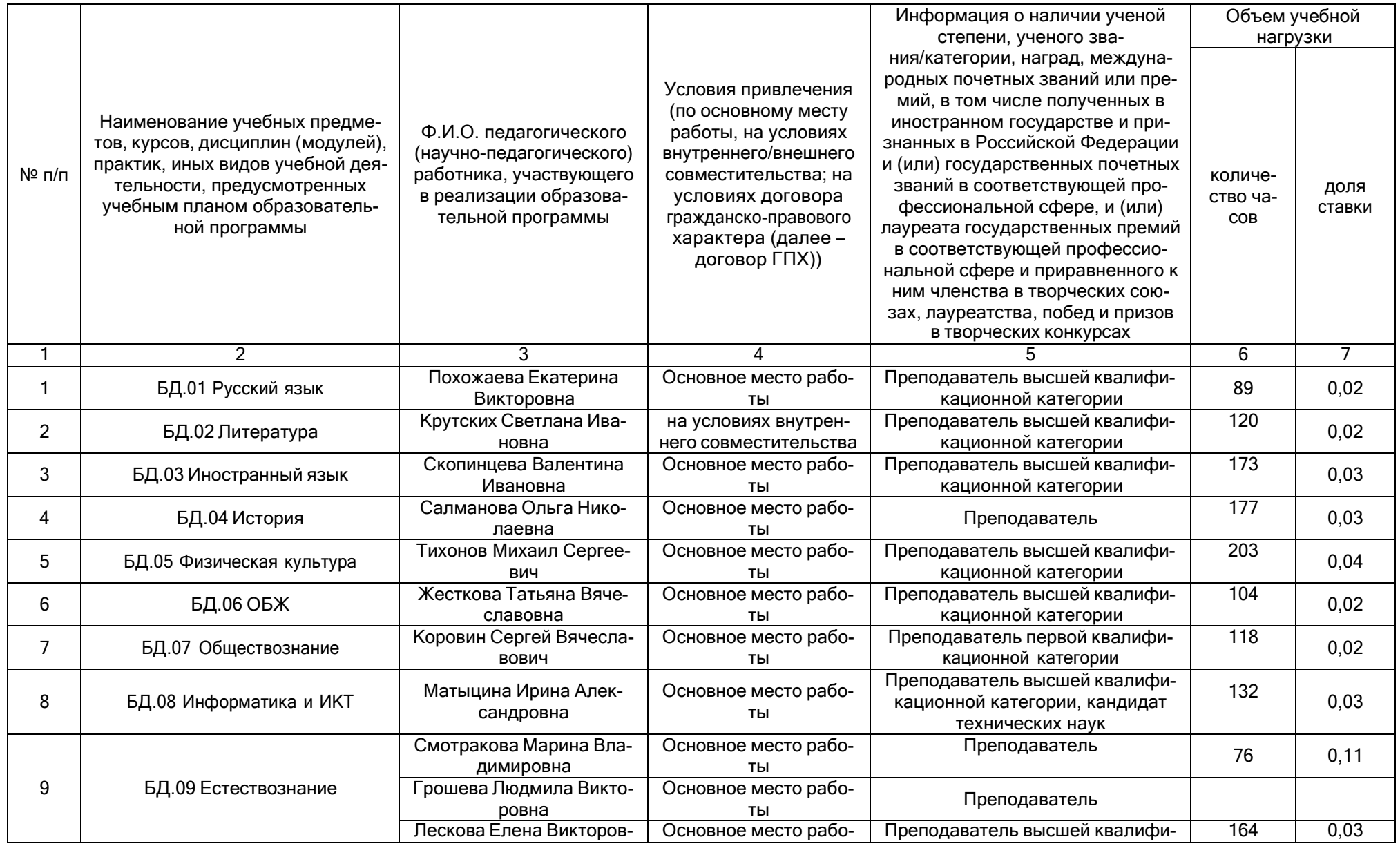

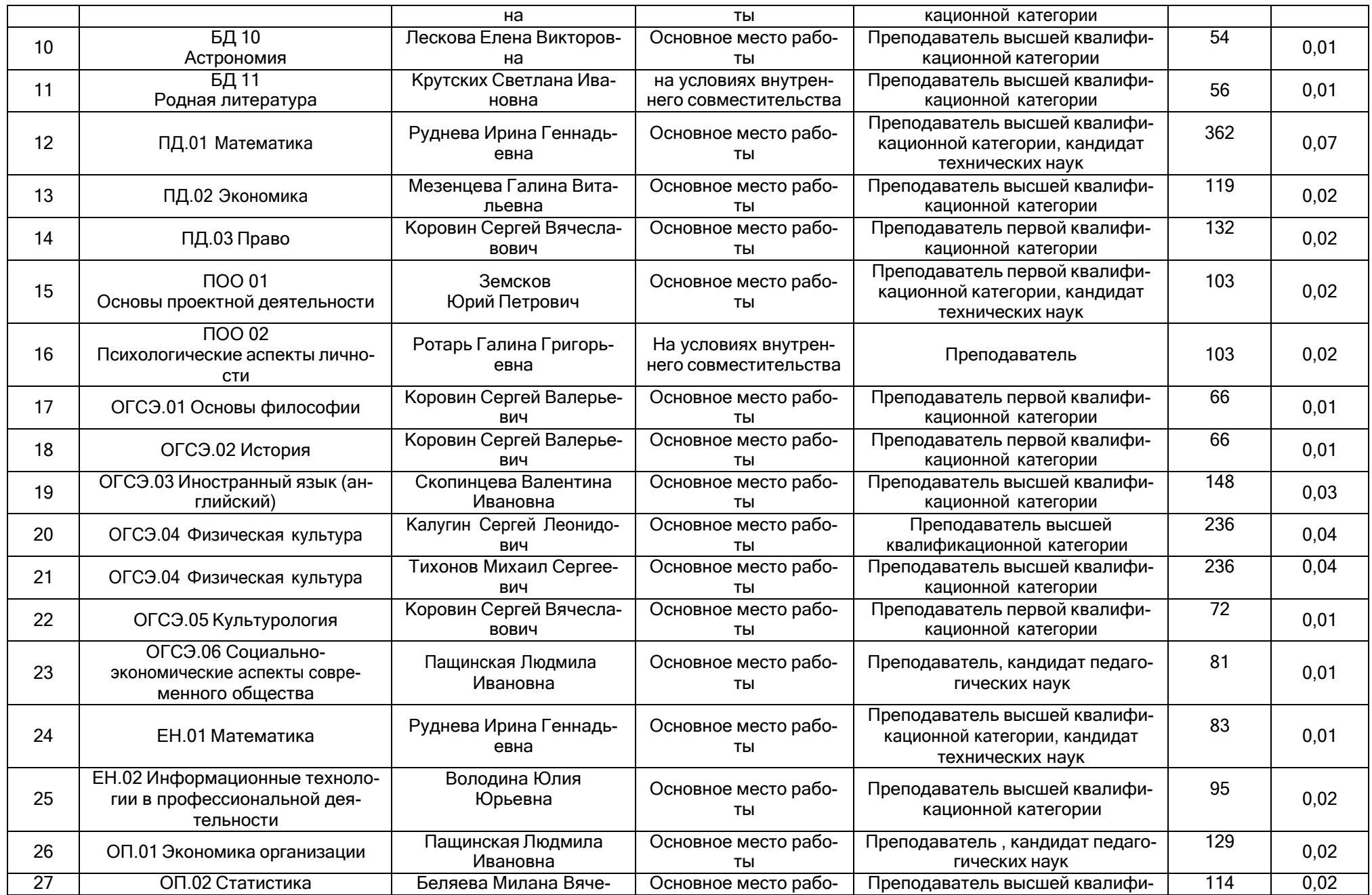

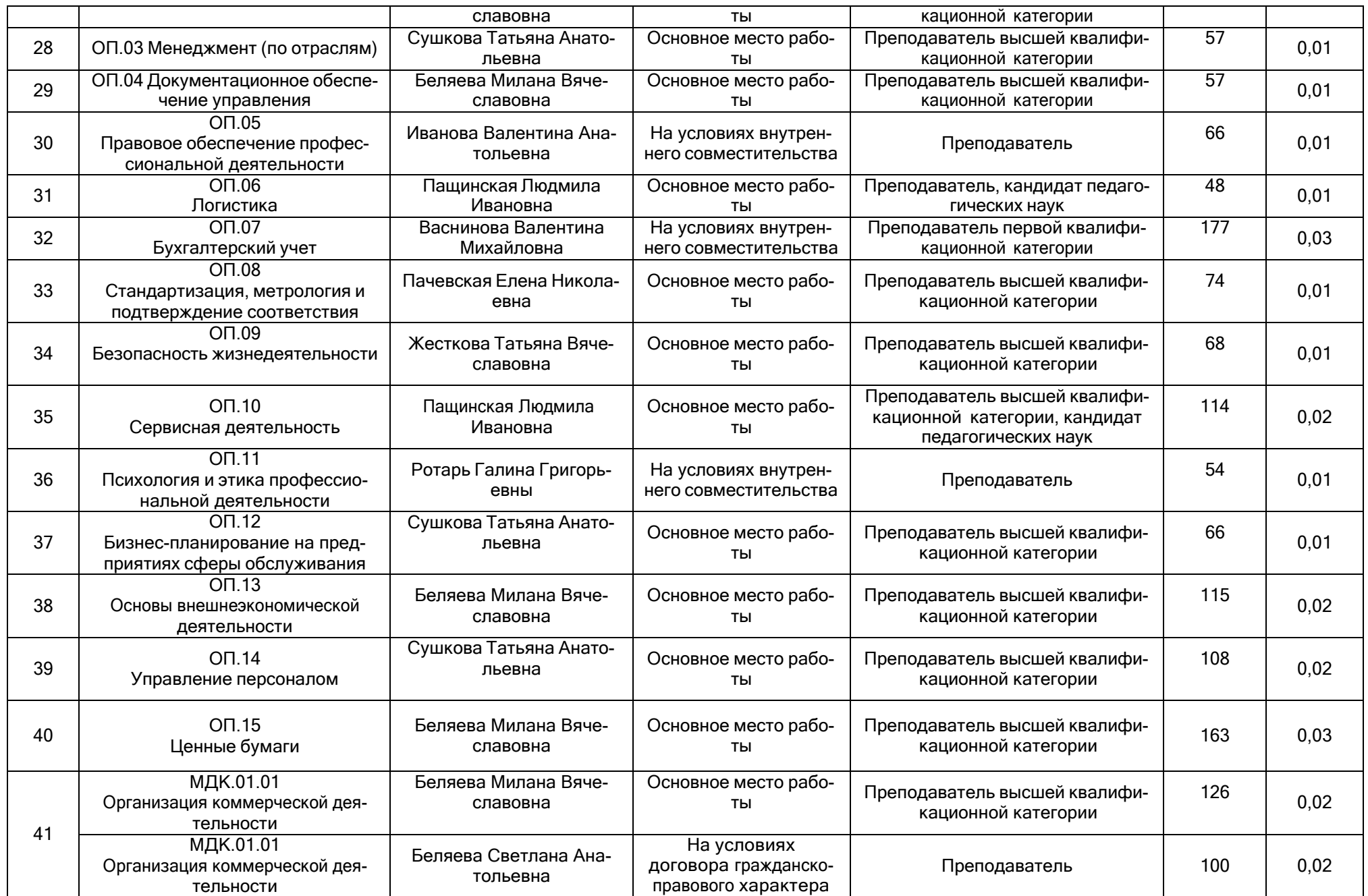

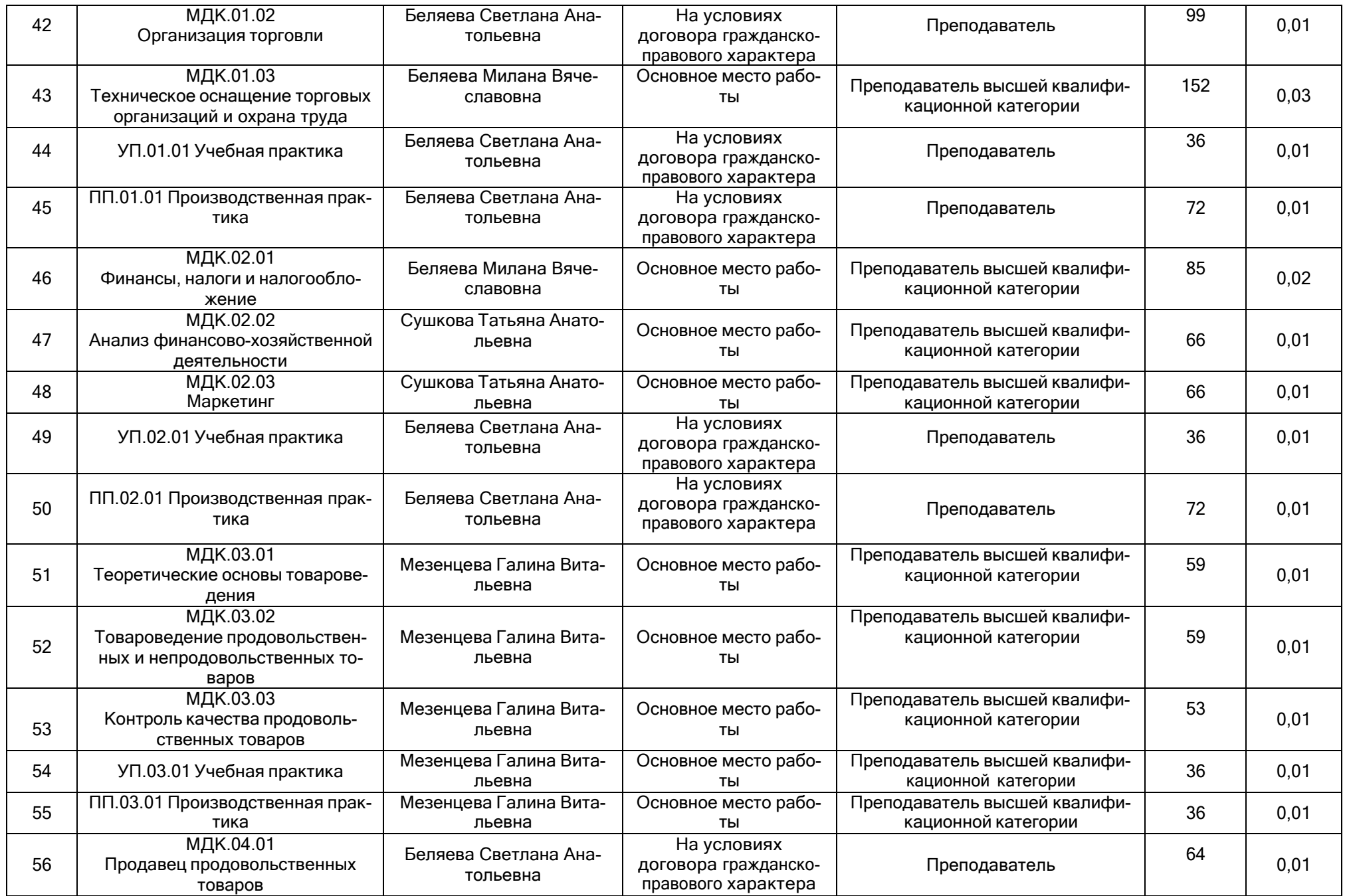

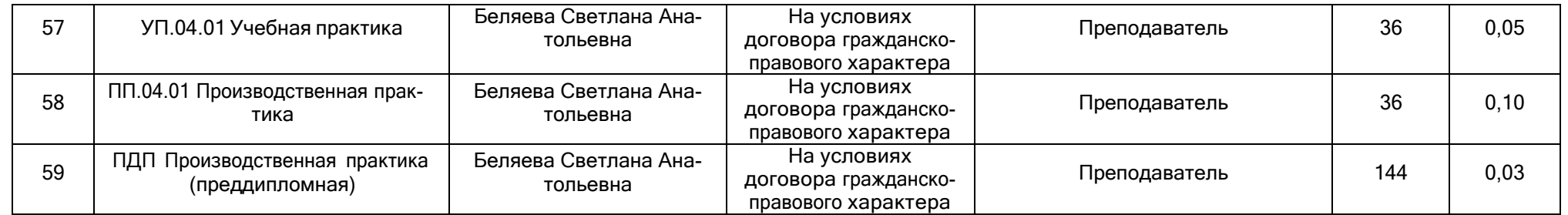

2.2.1 Количество педагогических ставок, необходимое для реализации образовательной программы в соответствии с условиями ее реализации и направленностью, составляет: 7,35

2.3. Доля научно-педагогических работников, участвующих в реализации образовательной программы, и лицах, привлекаемых к реализации образовательной программы на иных условиях, являющихся руководителями и (или) работниками иных организаций, осуществляющими трудовую деятельность в профессиональной сфере, соответствующей профессиональной деятельности, к которой готовятся обучающиеся (далее - специалисты-практики)

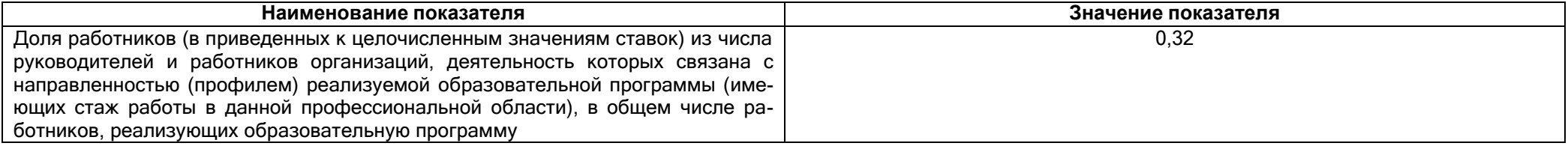

2.4 Сведения о научно-педагогических работниках, участвующих в реализации образовательной программы, и лицах, привлекаемых к реализации образовательной программы на иных условиях, являющихся руководителями и (или) работниками иных организаций, осуществляющими трудовую деятельность в профессиональной сфере, соответствующей профессиональной деятельности, к которой готовятся обучающиеся

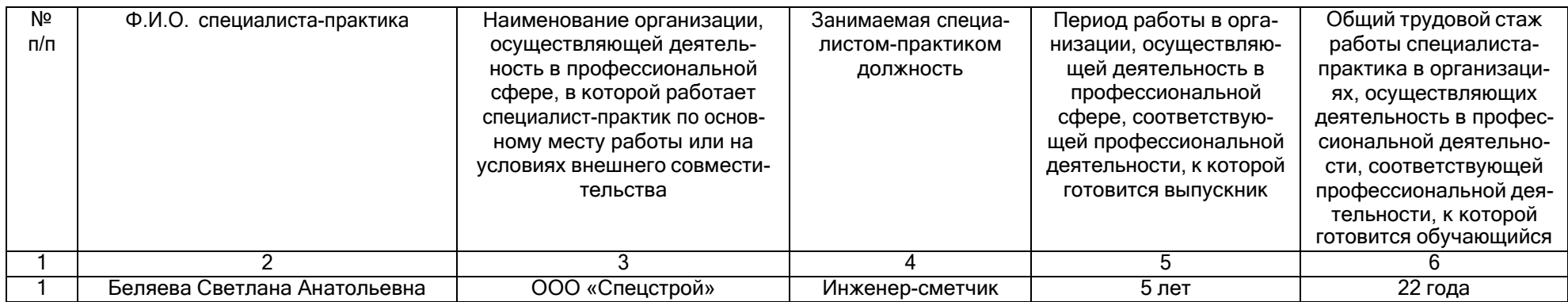

2.5 Учебно-методическое обеспечение образовательной программы в электронной информационно-образовательной среде ВГУИТ

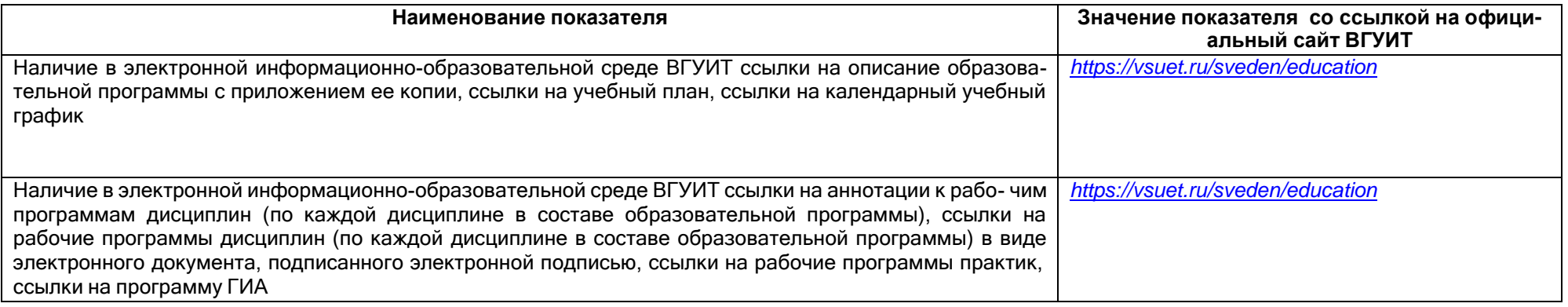

2.6 Наличие внутренней системы оценки качества образования:

*<https://vsuet.ru/sveden/document/reports/vnutrennyaya-otsenka-kachestva>*

адрес ссылки на информацию, размещенную на открытых и общедоступных информационных ресурсах в информационно-телекоммуникационной сетях общего пользования, в том числе сети "Интернет"

2.6. 1 Результаты участия обучающихся образовательной программы в процедурах внутренней системы оценки качества образования: 85%

Информация о результатах опросов обучающихся об удовлетворенности условиями, содержанием, организацией и качеством образовательного процесса в целом и отдельных дисциплин (модулей) и практик в рамках реализации образовательной программы: *[https://vsuet.ru/documents/itogi/misc/anketir\\_results/2023/stud.pdf](https://vsuet.ru/documents/itogi/misc/anketir_results/2023/stud.pdf)*

адрес ссылки на информацию, размещенную на открытых и общедоступных информационных ресурсах в информационно-телекоммуникационной сетях общего пользования, в том числе сети "Интернет"

2.6.2 Результаты опроса работодателей и их объединений, иных юридических и физических лиц об удовлетворенности качеством об- $_{\rm 8}$ 

## *[https://vsuet.ru/documents/itogi/misc/anketir\\_results/2023/employ.pdf](https://vsuet.ru/documents/itogi/misc/anketir_results/2023/employ.pdf)*

адрес ссылки на информацию, размещенную на открытых и общедоступных информационных ресурсах в информационно-телекоммуникационной сетях общего пользования, в том числе сети "Интернет"

2.6.3 Результаты опроса педагогических и научных работников ВГУИТ об удовлетворенности условиями и организацией образовательной деятельности в рамках реализации образовательной программы: 85%

#### *[https://vsuet.ru/documents/itogi/misc/anketir\\_results/2023/pps.pdf](https://vsuet.ru/documents/itogi/misc/anketir_results/2023/pps.pdf)*

адрес ссылки на информацию, размещенную на открытых и общедоступных информационных ресурсах в информационно-телекоммуникационной сетях общего пользования, в том числе сети "Интернет"

2.6.4 Качество подготовки выпускников по результатам государственной итоговой аттестации, защиты выпускных квалификационных работ обучающихся образовательной программы за 2023 г.

адрес ссылки на информацию, размещенную на открытых и общедоступных информационных ресурсах в информационно-телекоммуникационной сетях общего пользования, в том числе сети "Интернет"

#### 2.7. Реализация воспитательной работы обучающихся образовательной программы

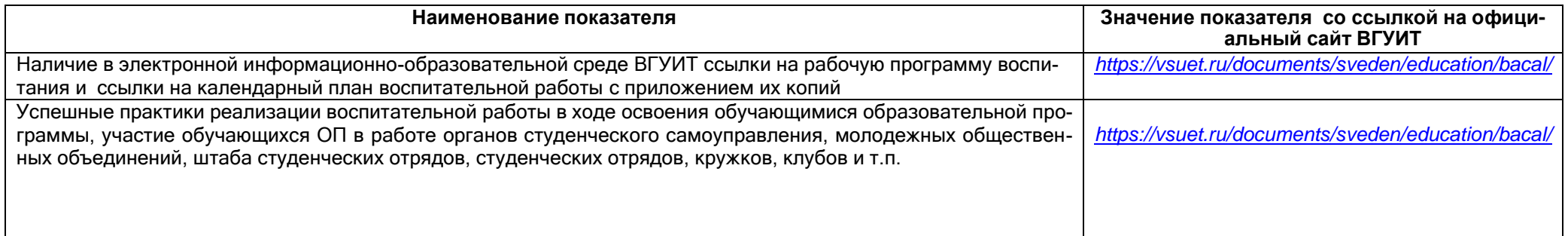

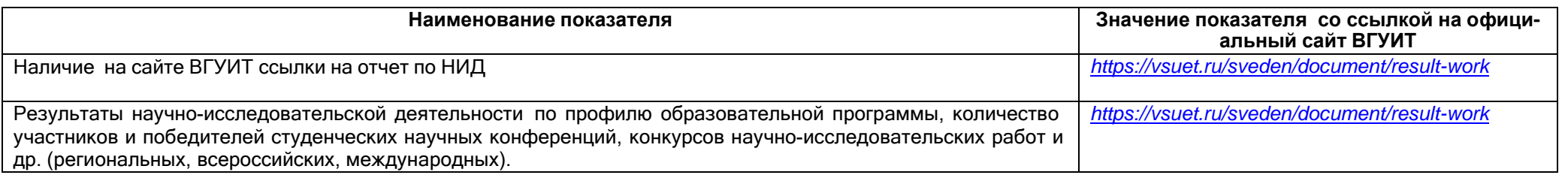

# 2.9 Показатели трудоустройства выпускников по образовательной программе за последние 3 года

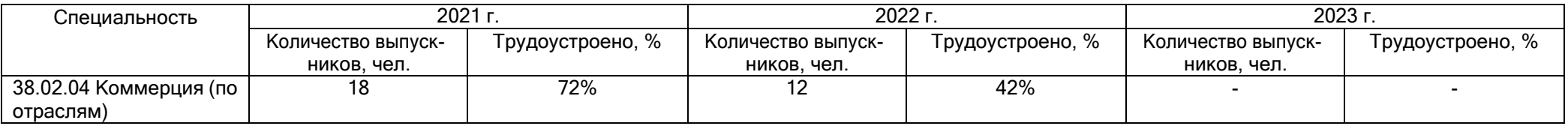

# **Раздел 3. Материально-техническое обеспечение образовательной программы**

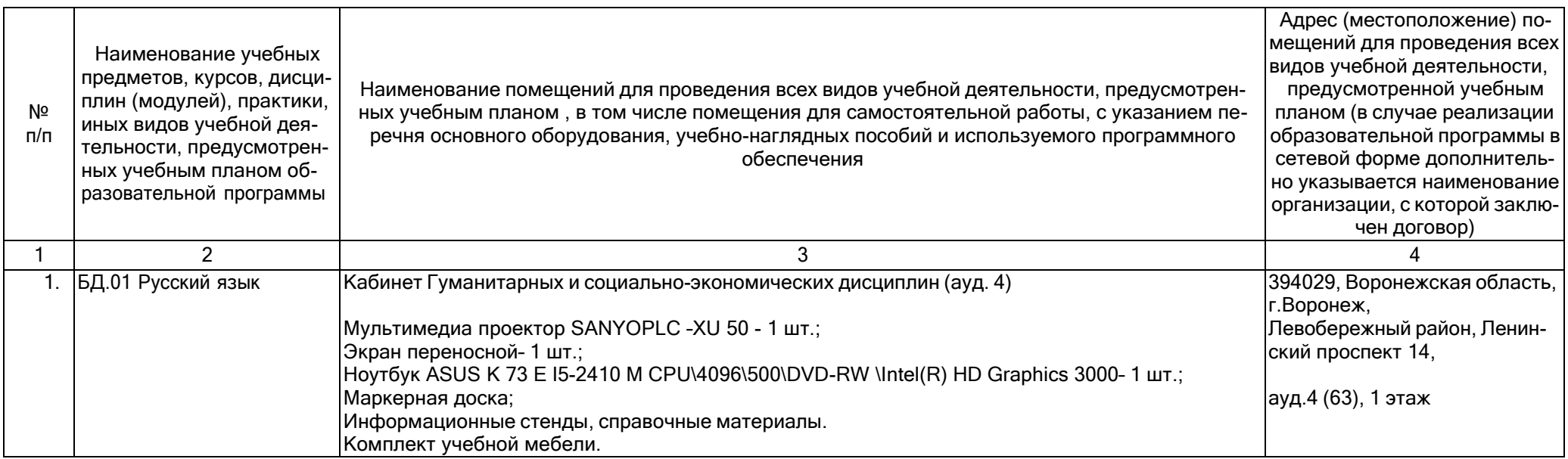

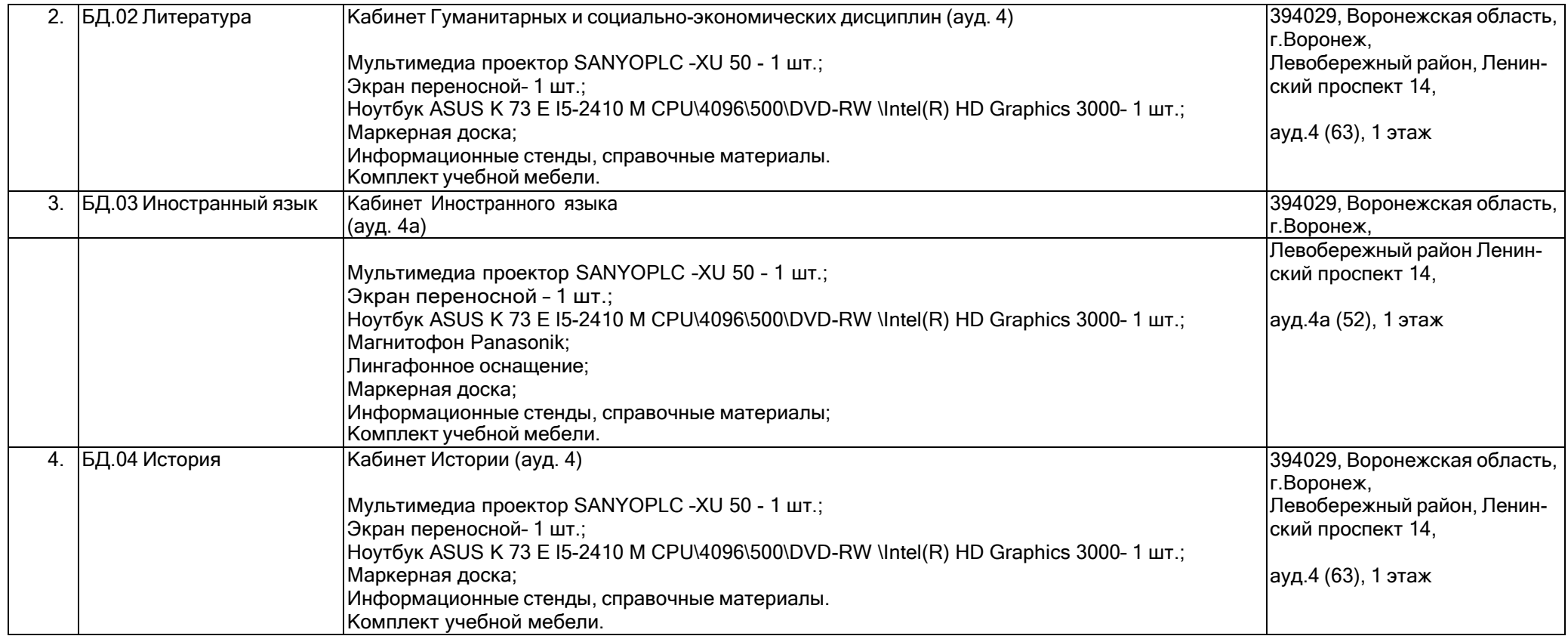

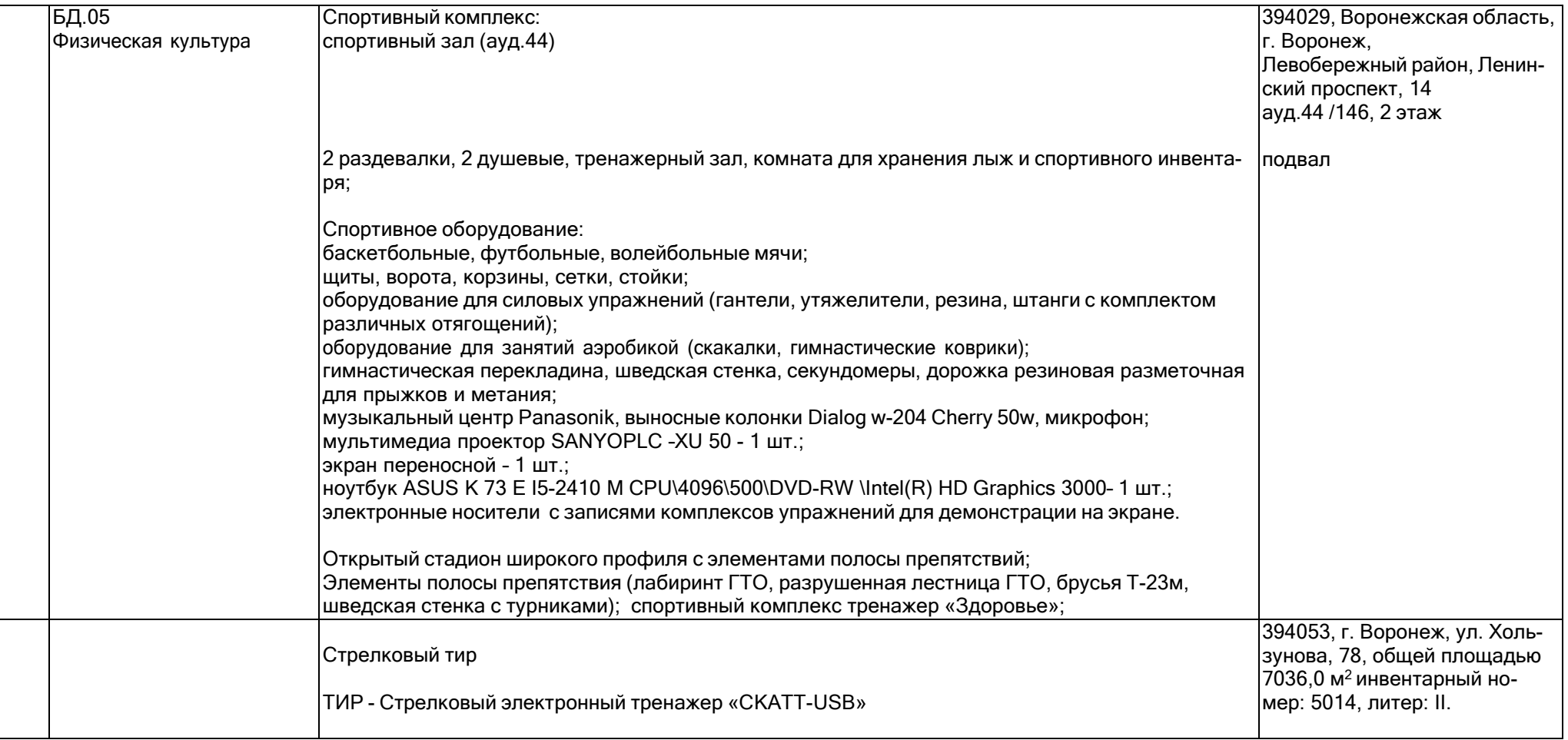

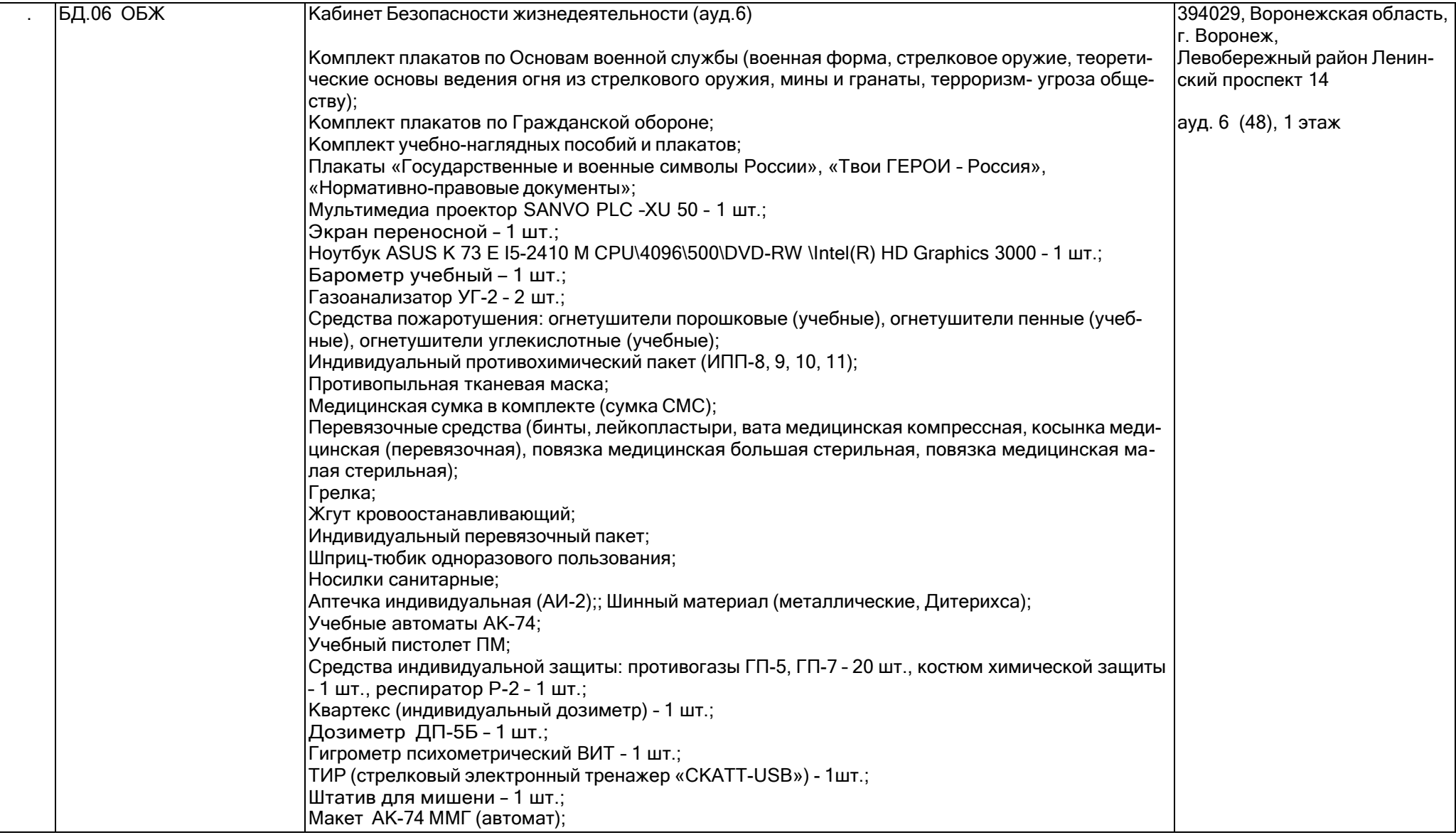

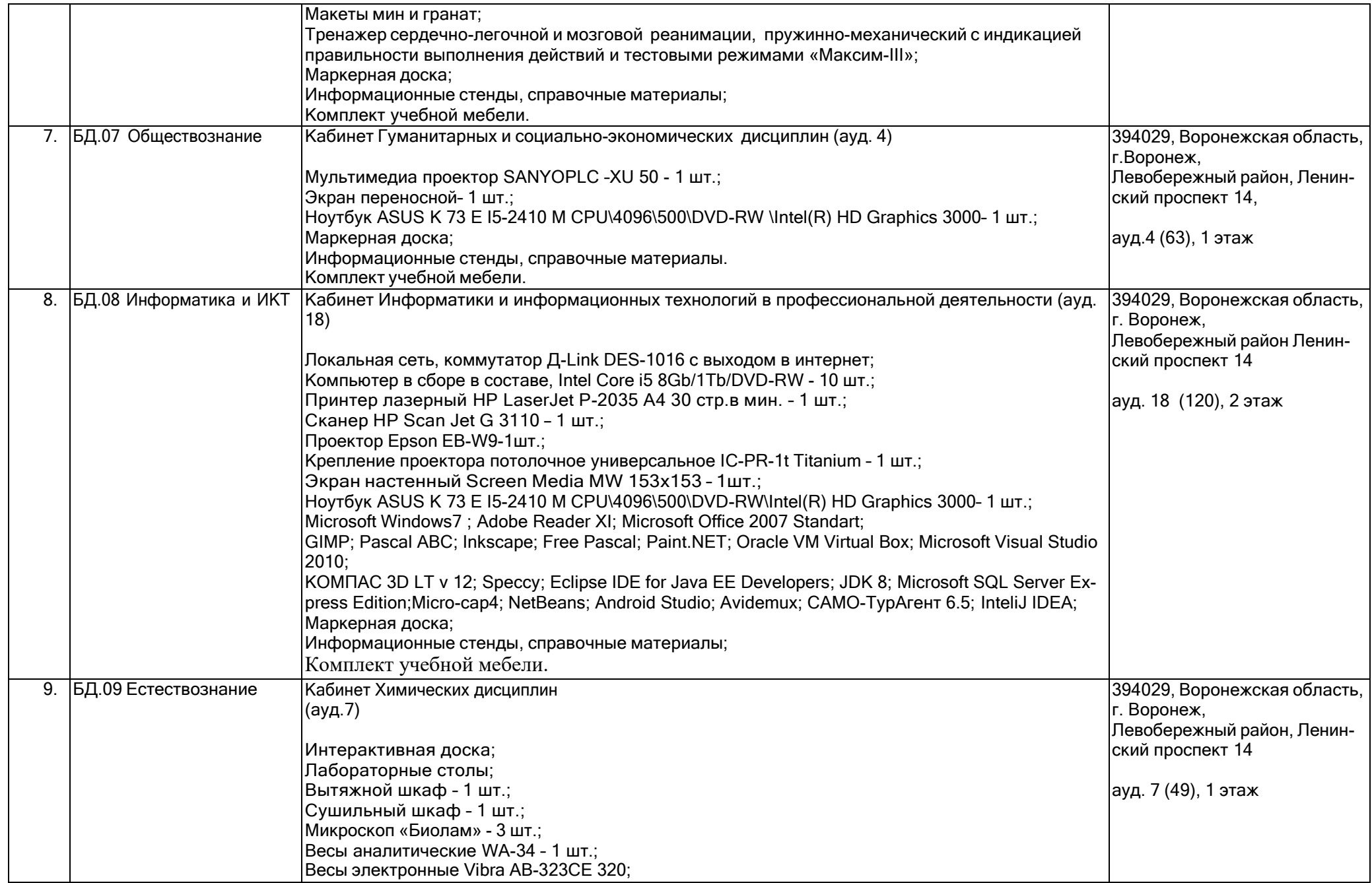

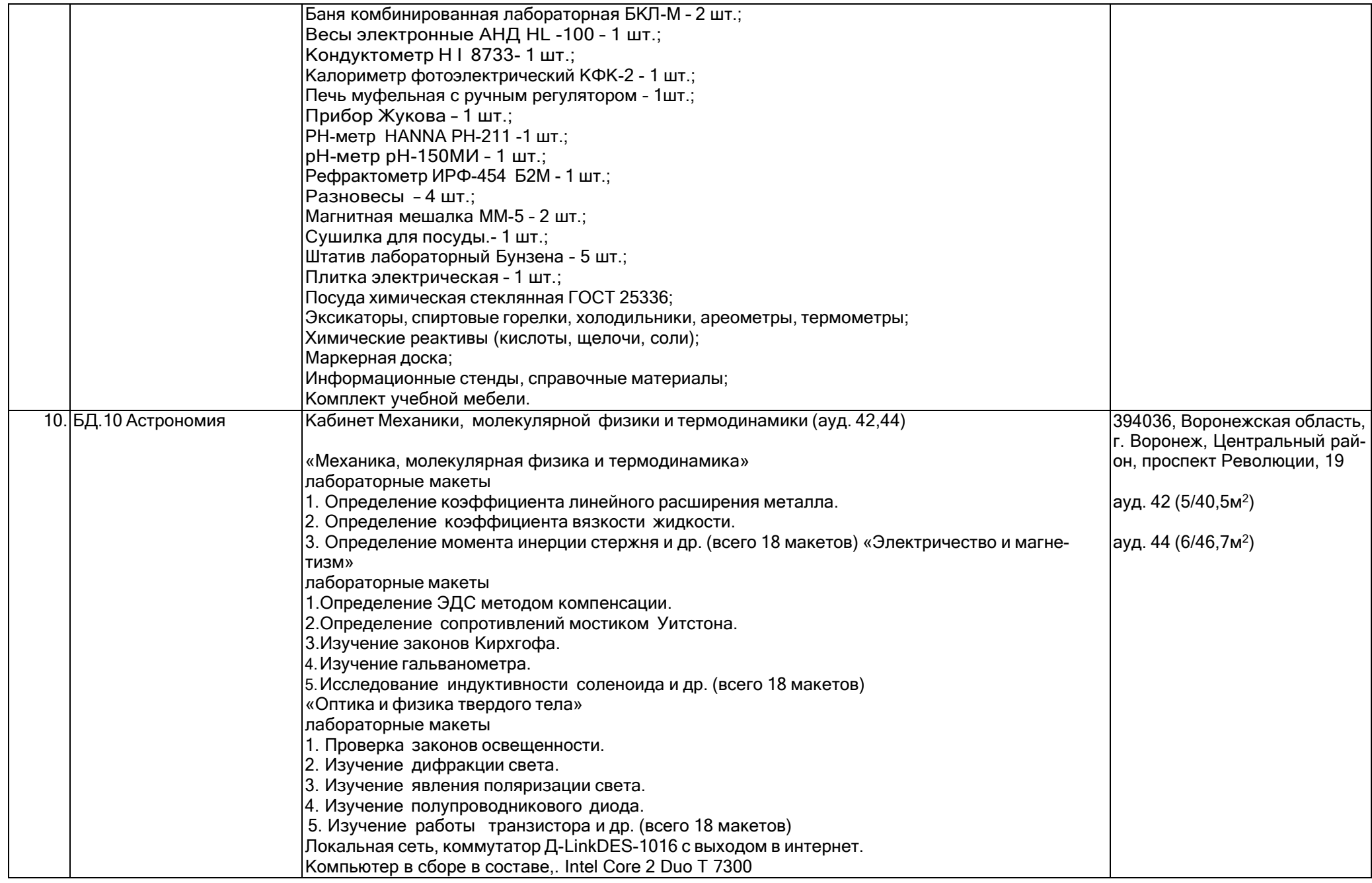

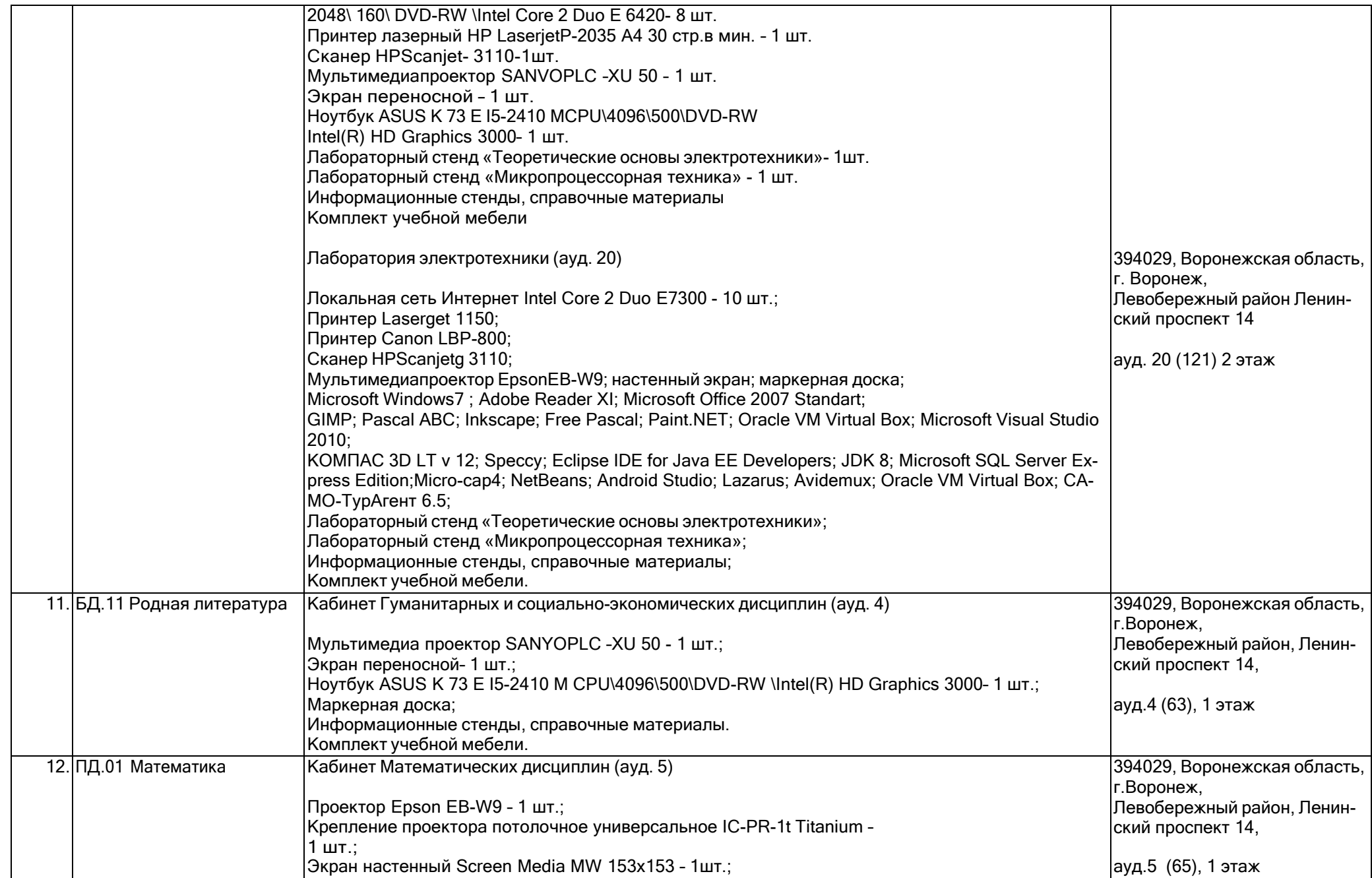

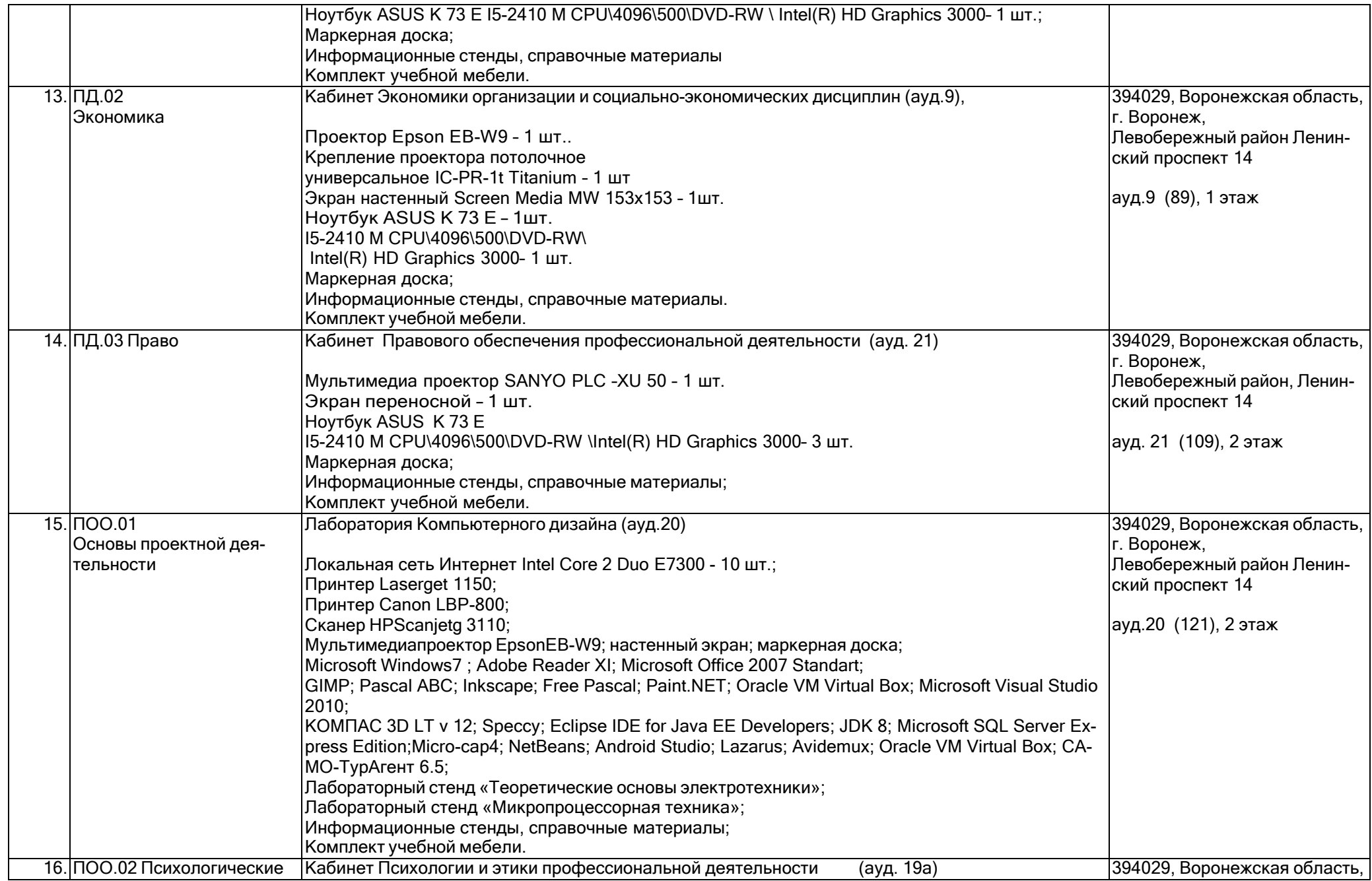

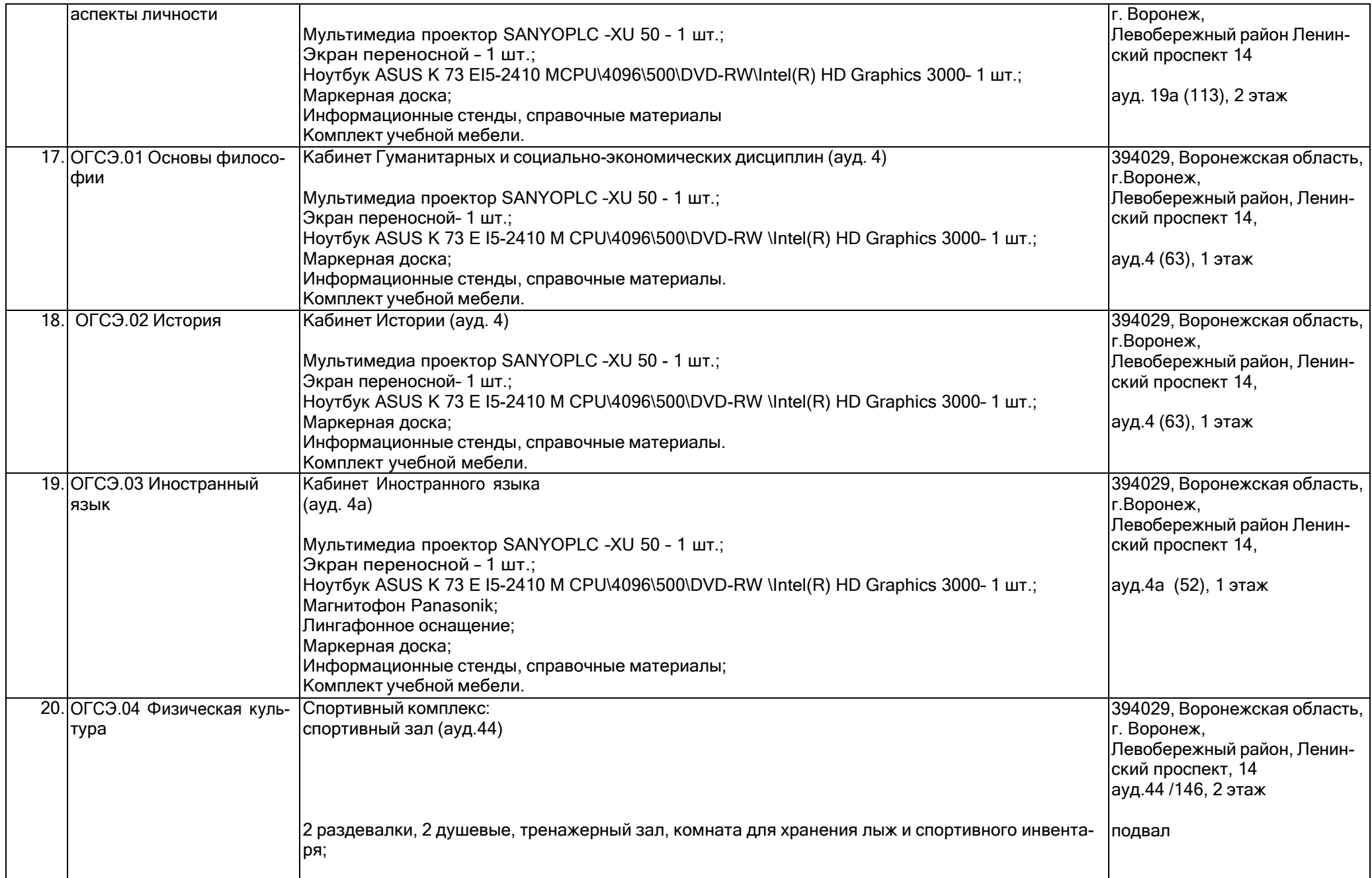

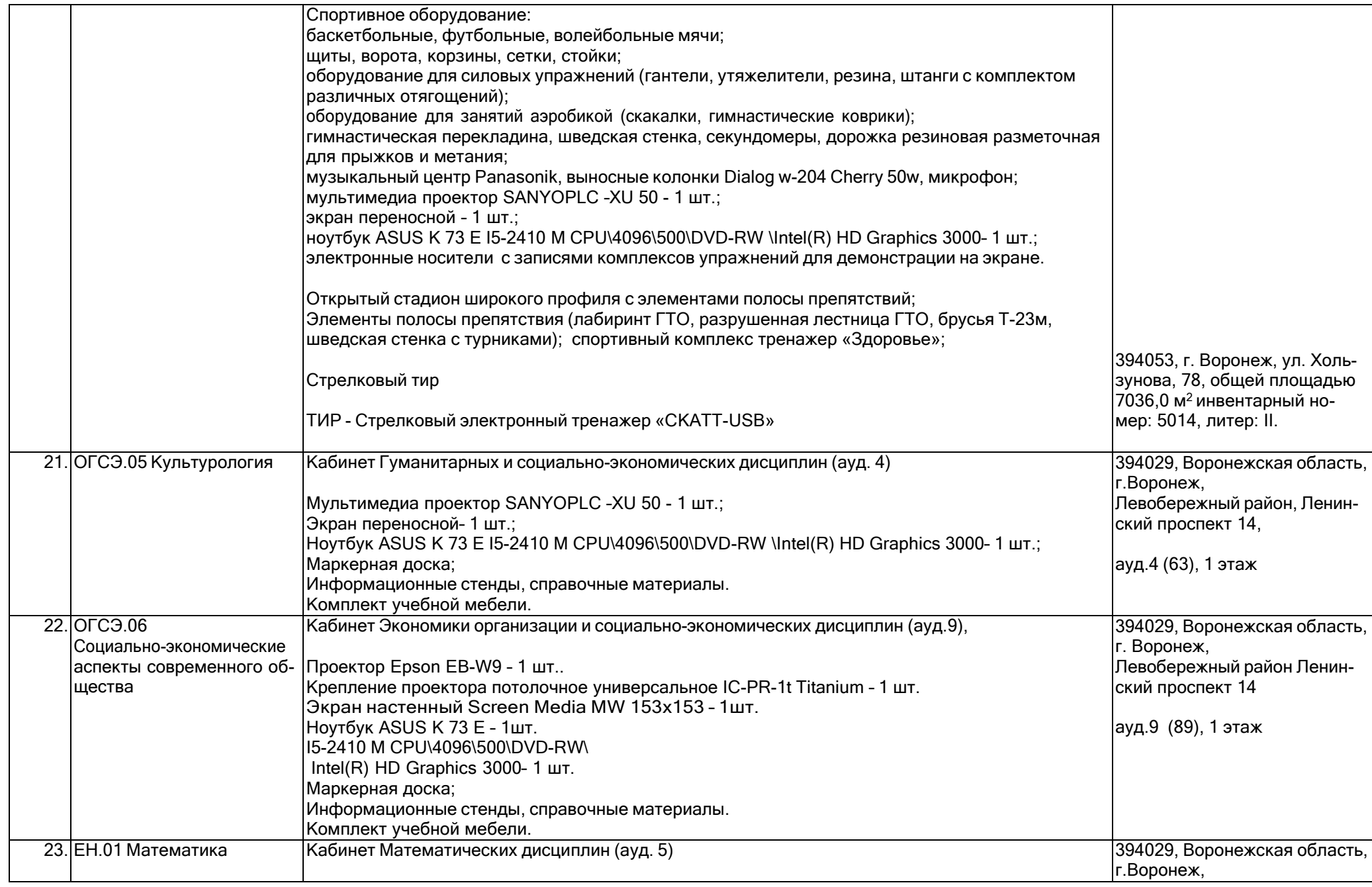

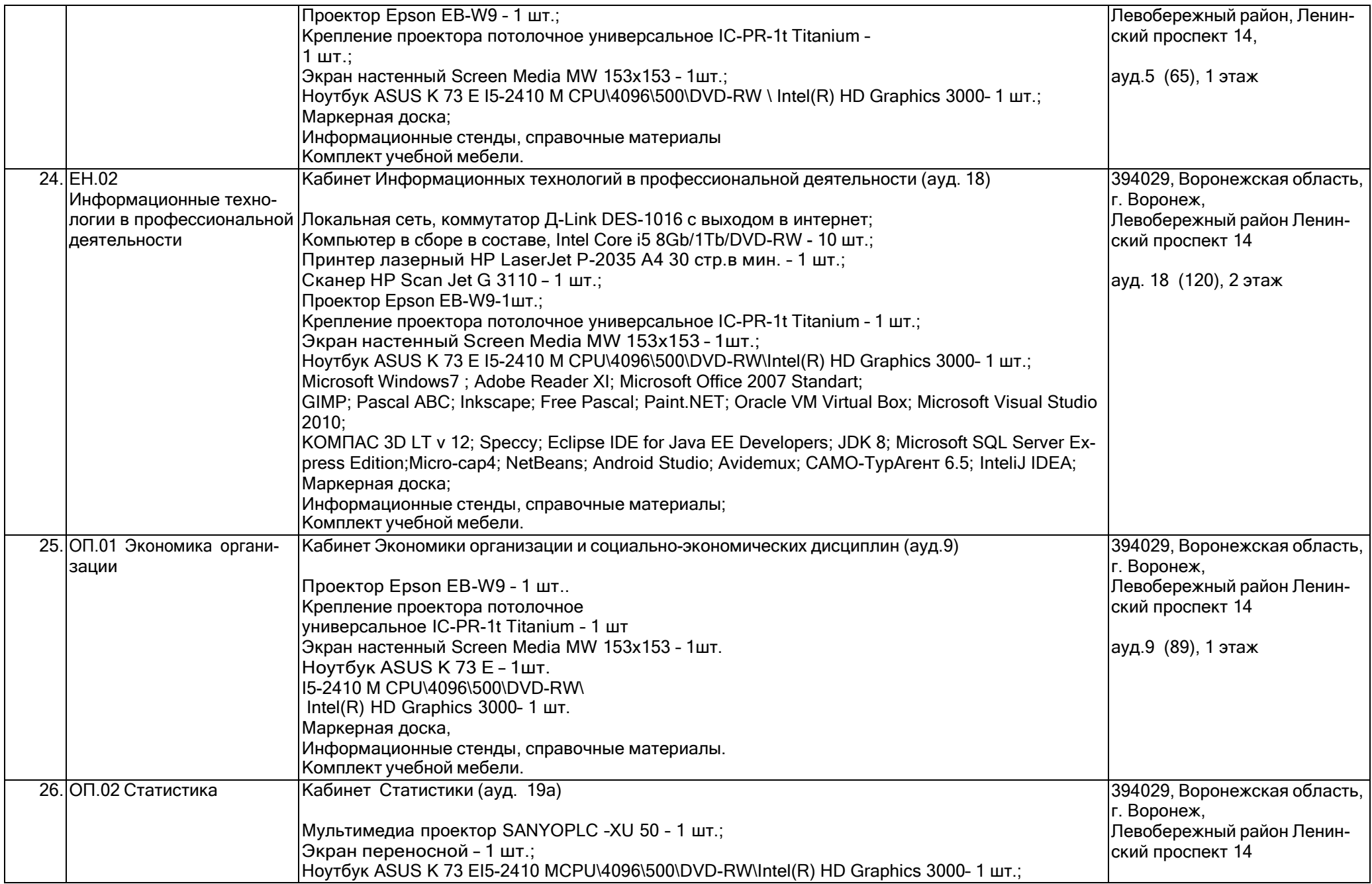

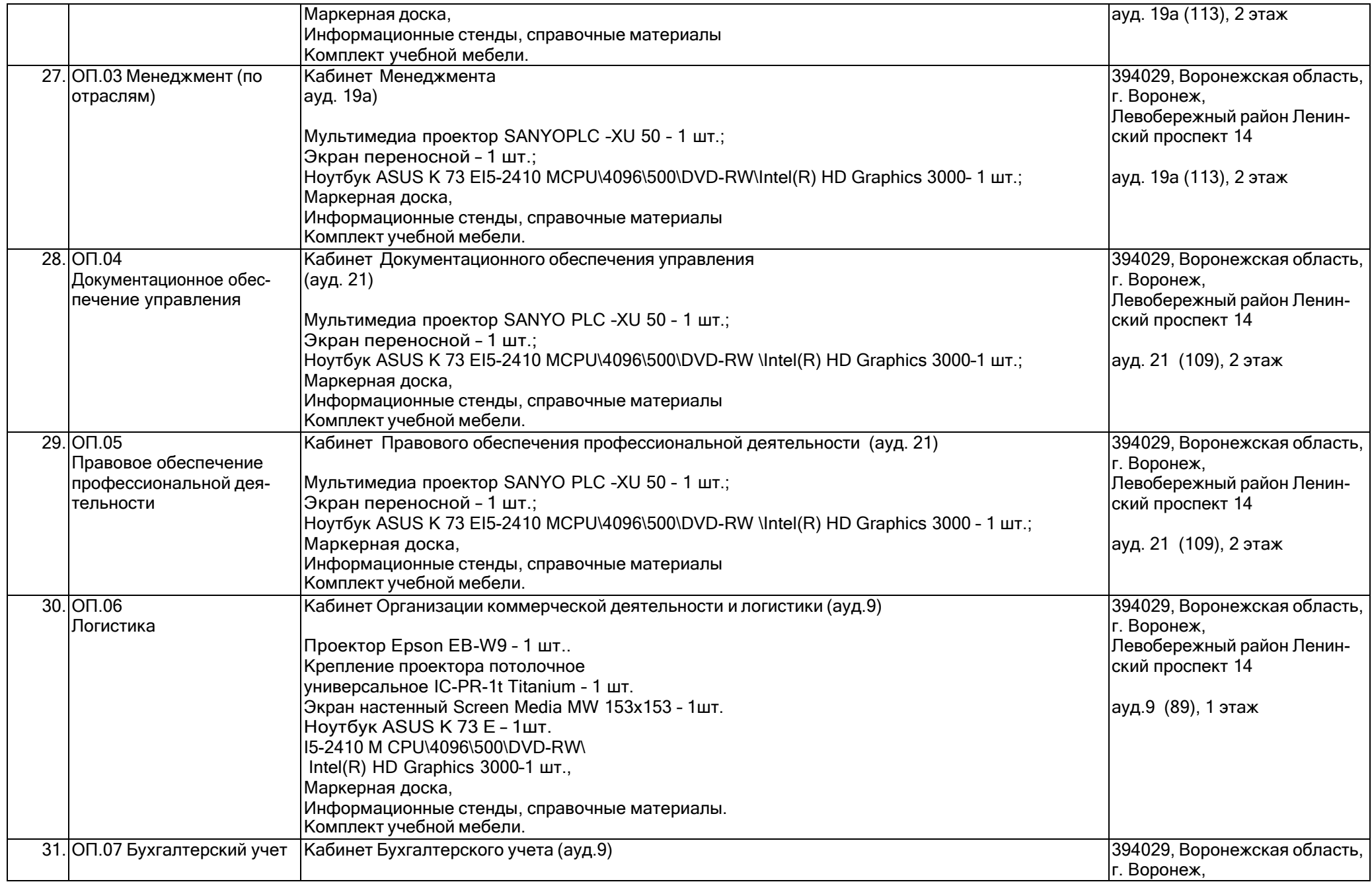

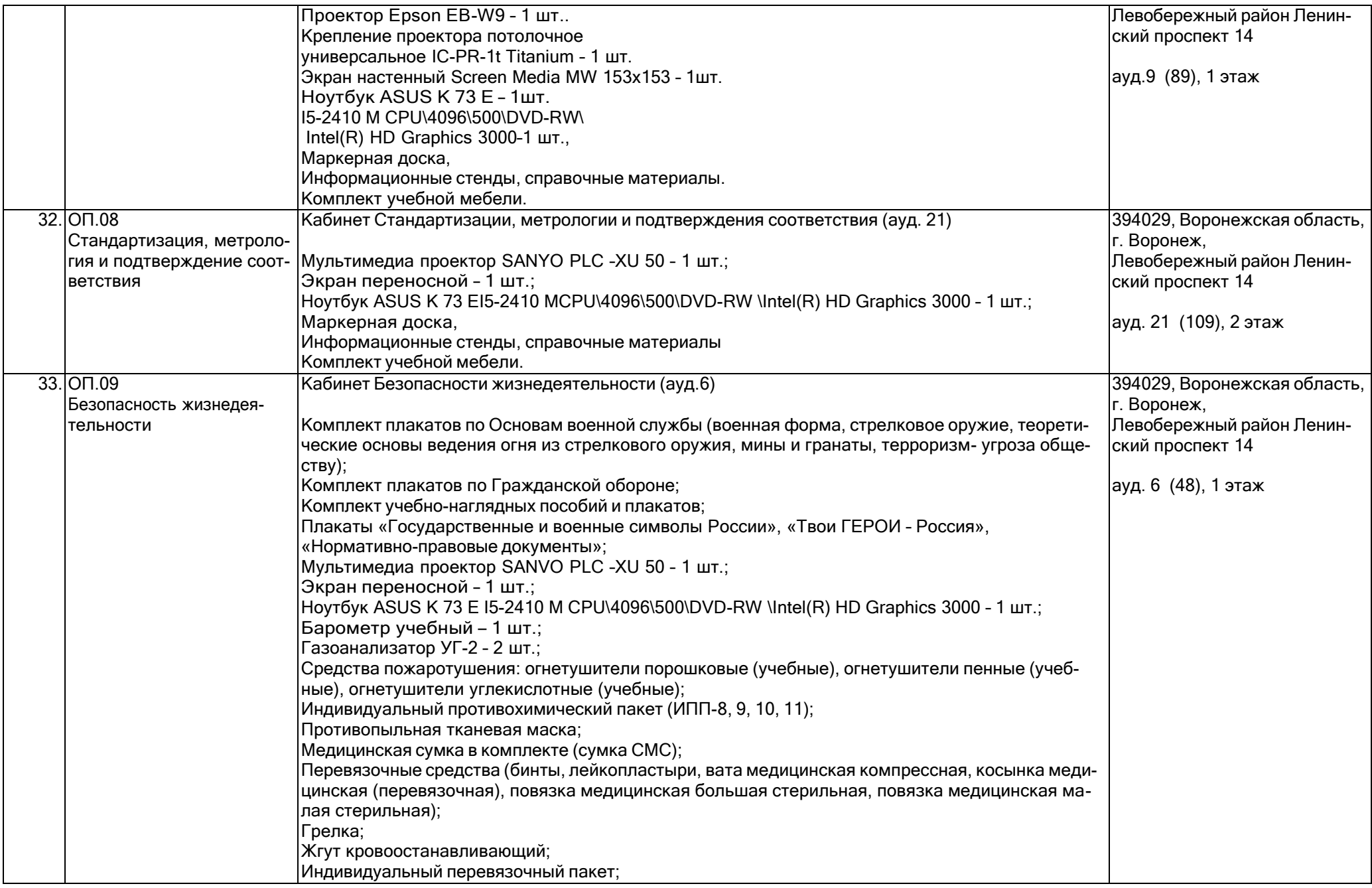

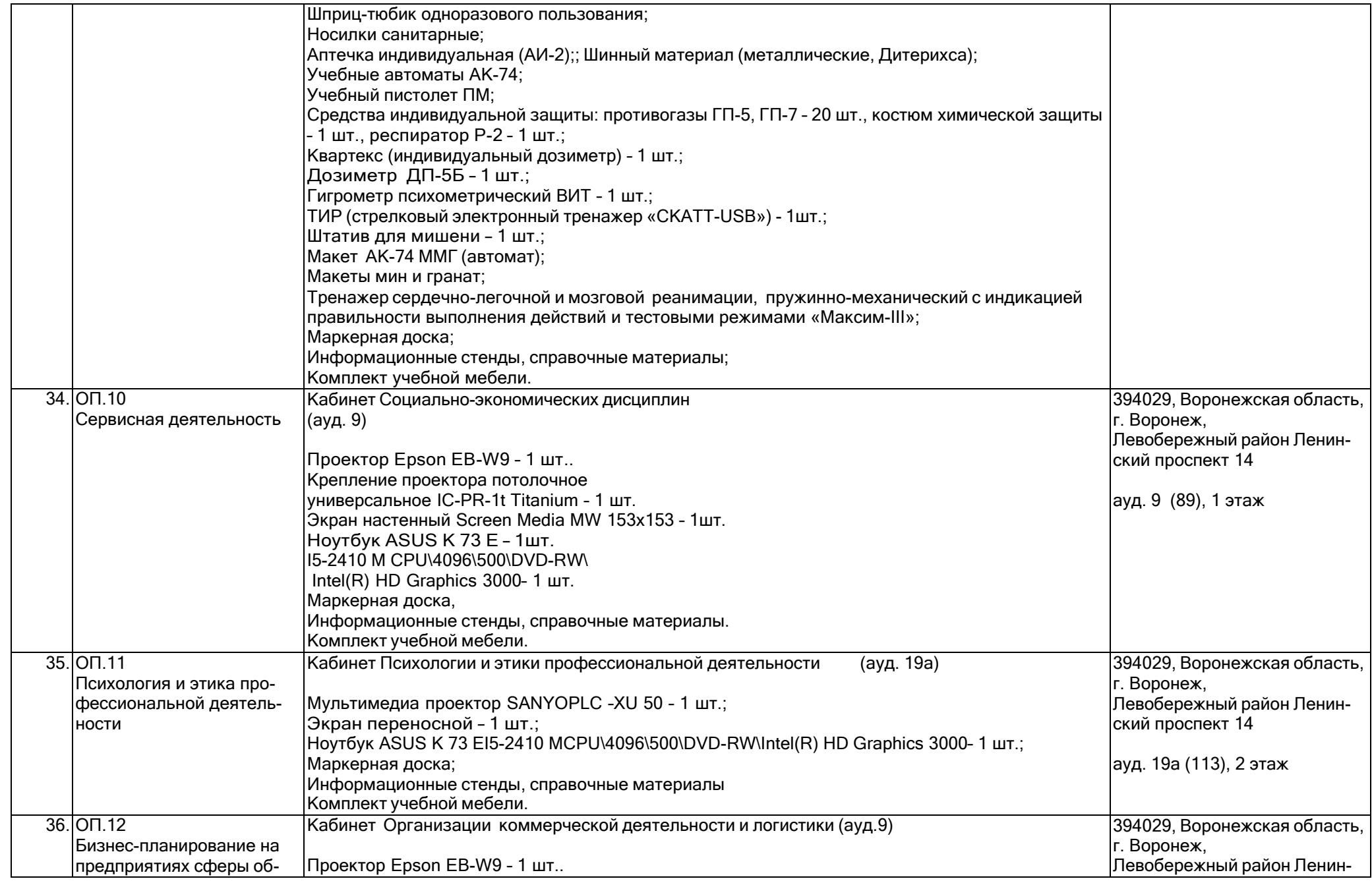

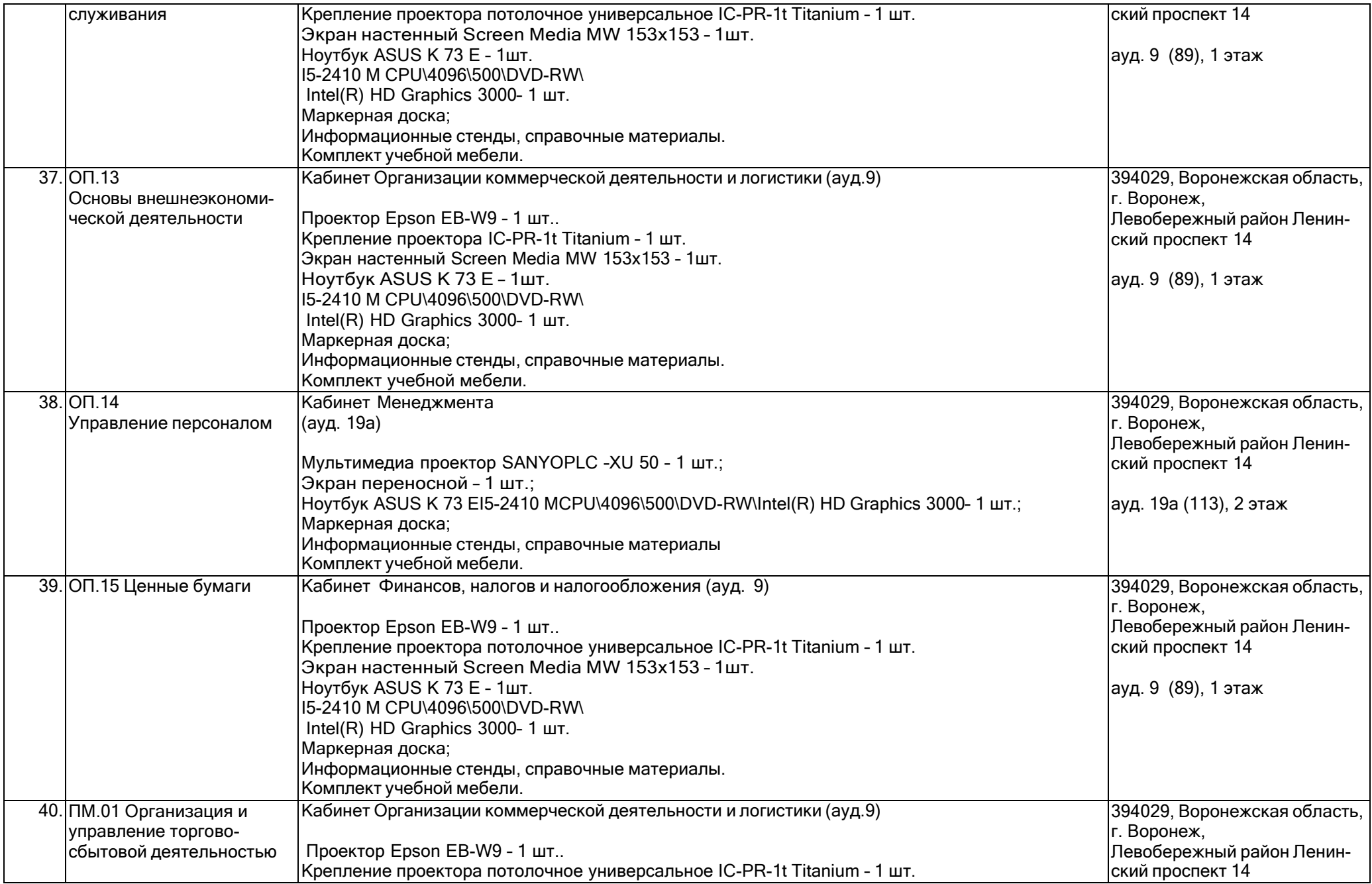

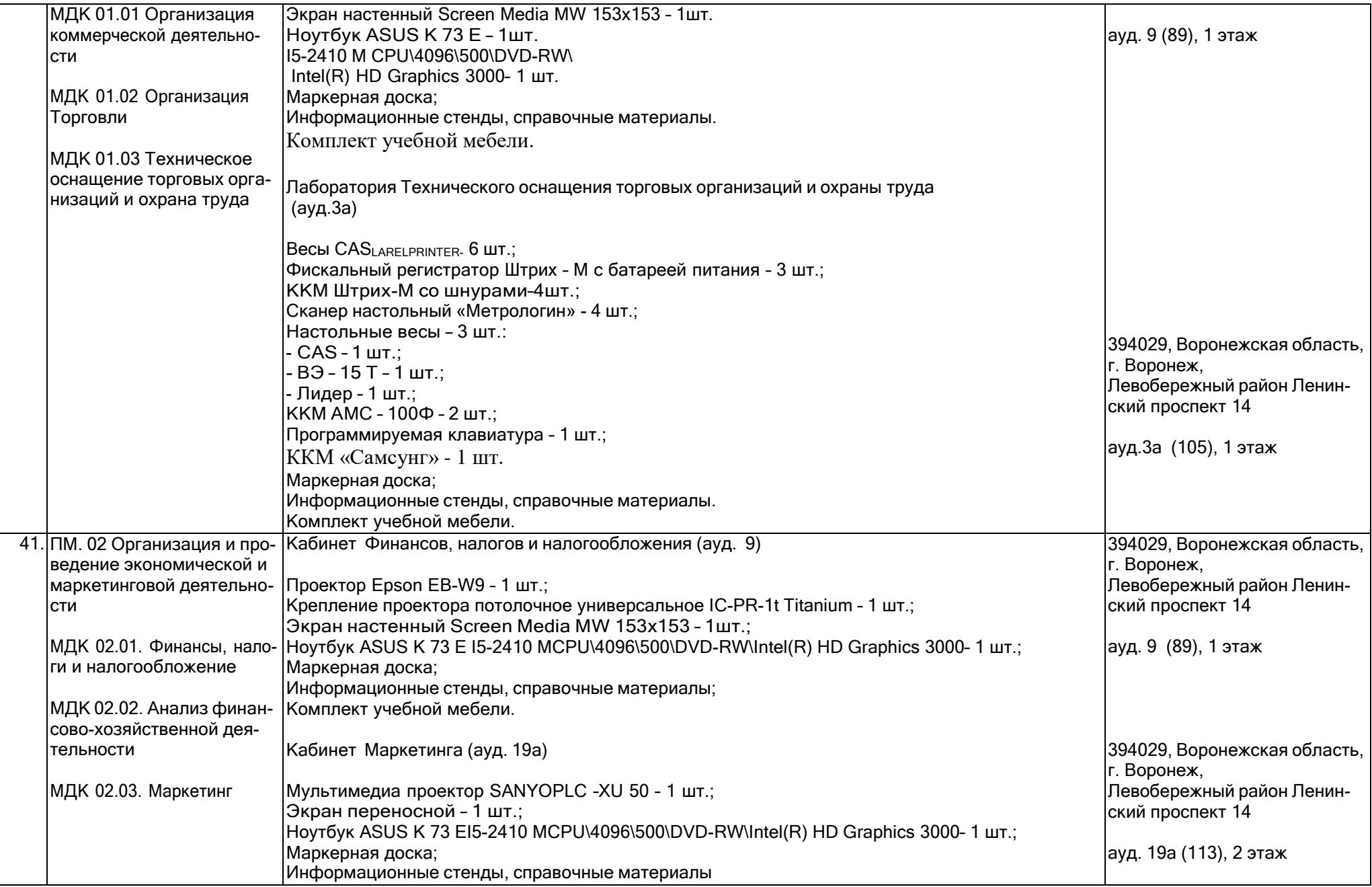

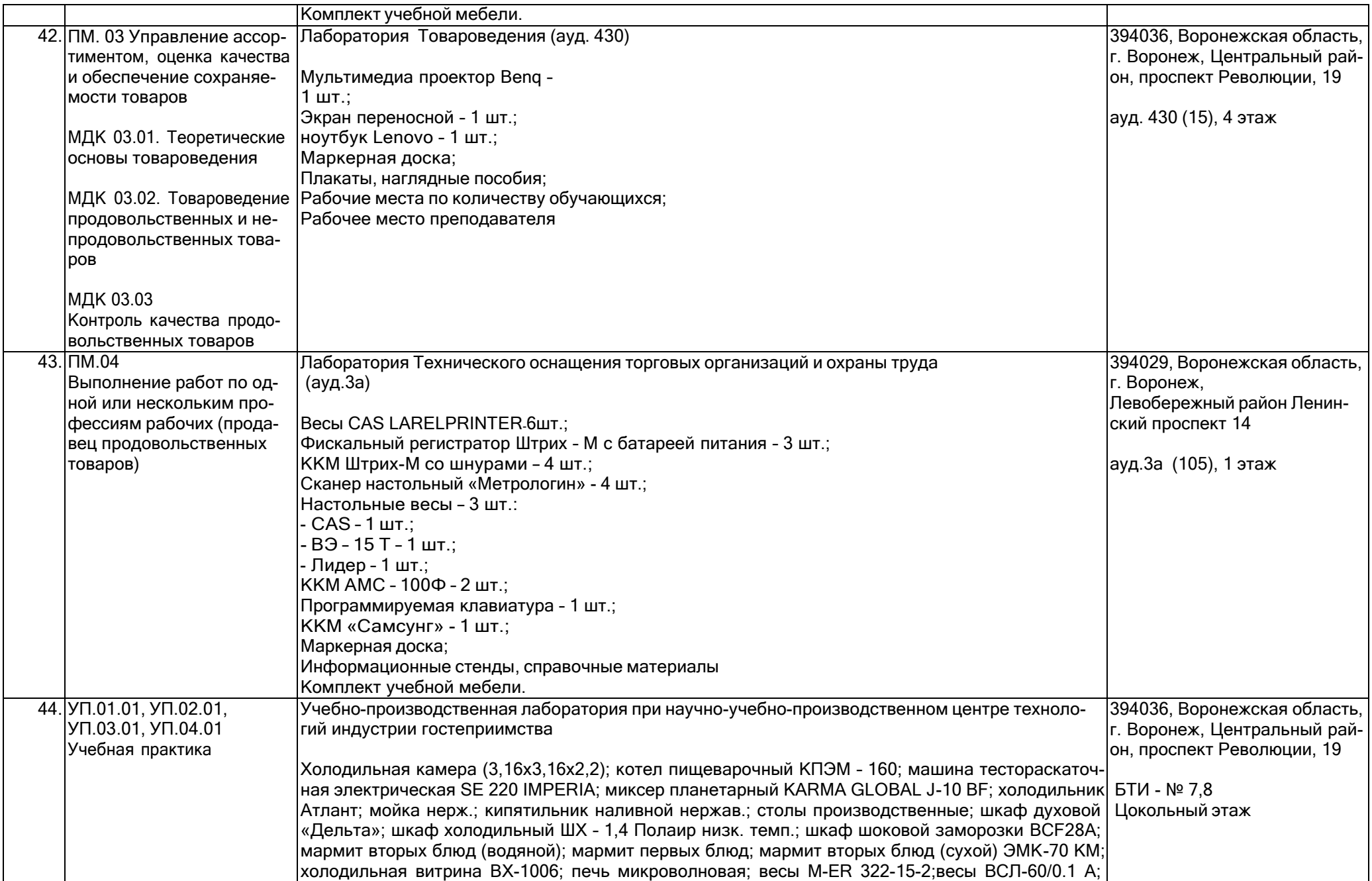

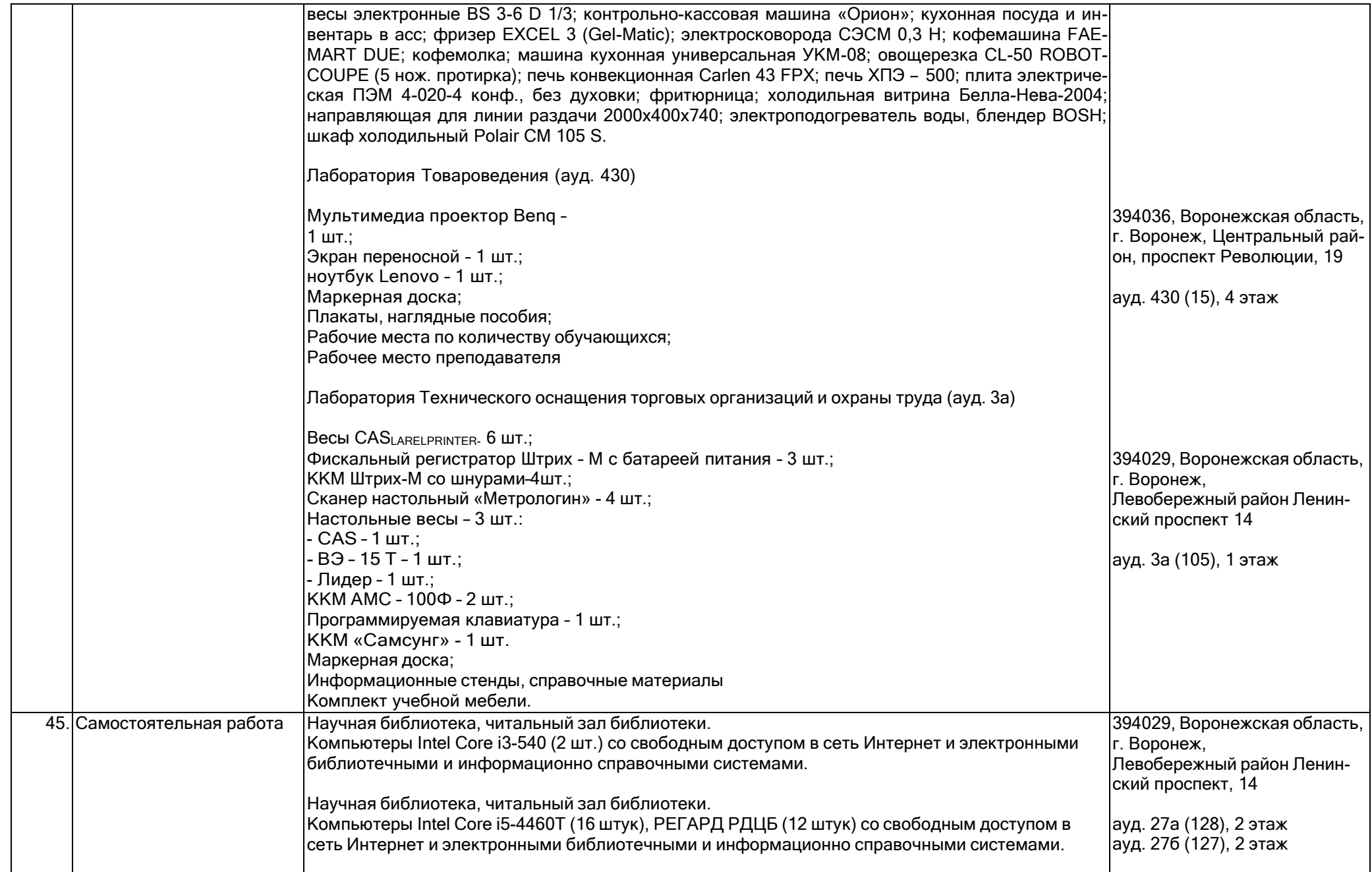

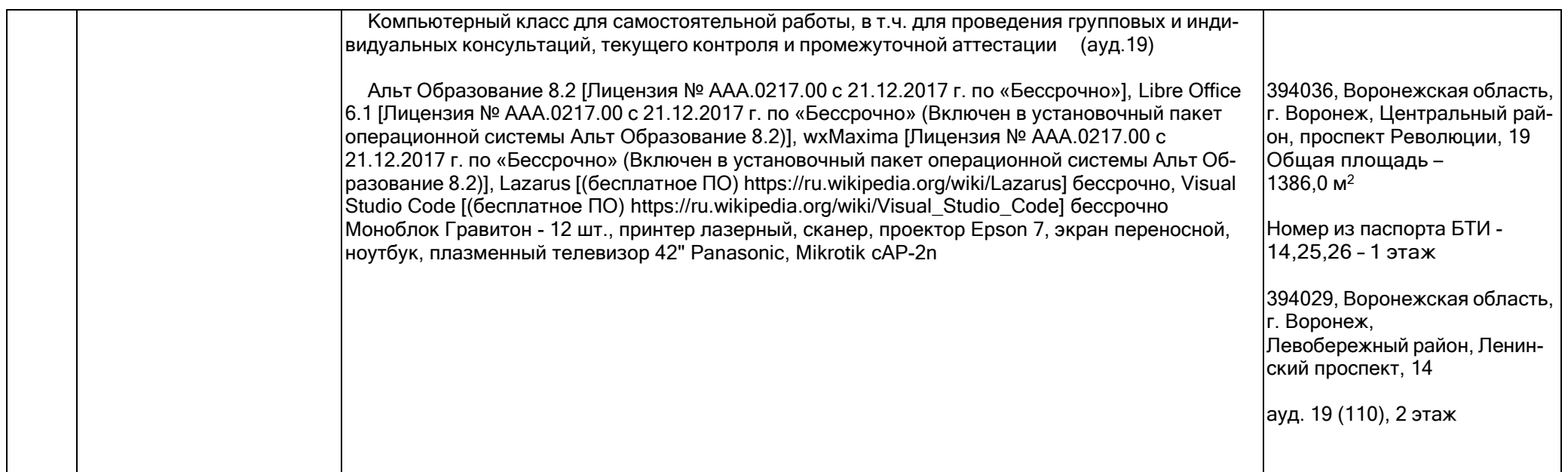

# **Раздел 4. Сведения о проведенных в отношении образовательной программы процедур внешней оценки качества образования**

4.1 Независимая оценка качества образования в организации по образовательной программе:

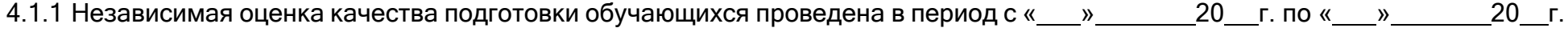

не проводилась

полное наименование юридического лица, осуществлявшего независимую оценку качества подготовки обучающихся

Информация о результатах независимой оценки качества подготовки обучающихся по образовательной программе размещена в информационно-телекоммуникационной сети «Интернет» по адресу:

адрес ссылки на информацию, размещенную на официальном сайте организации в информационно-телекоммуникационной сети "Интернет"

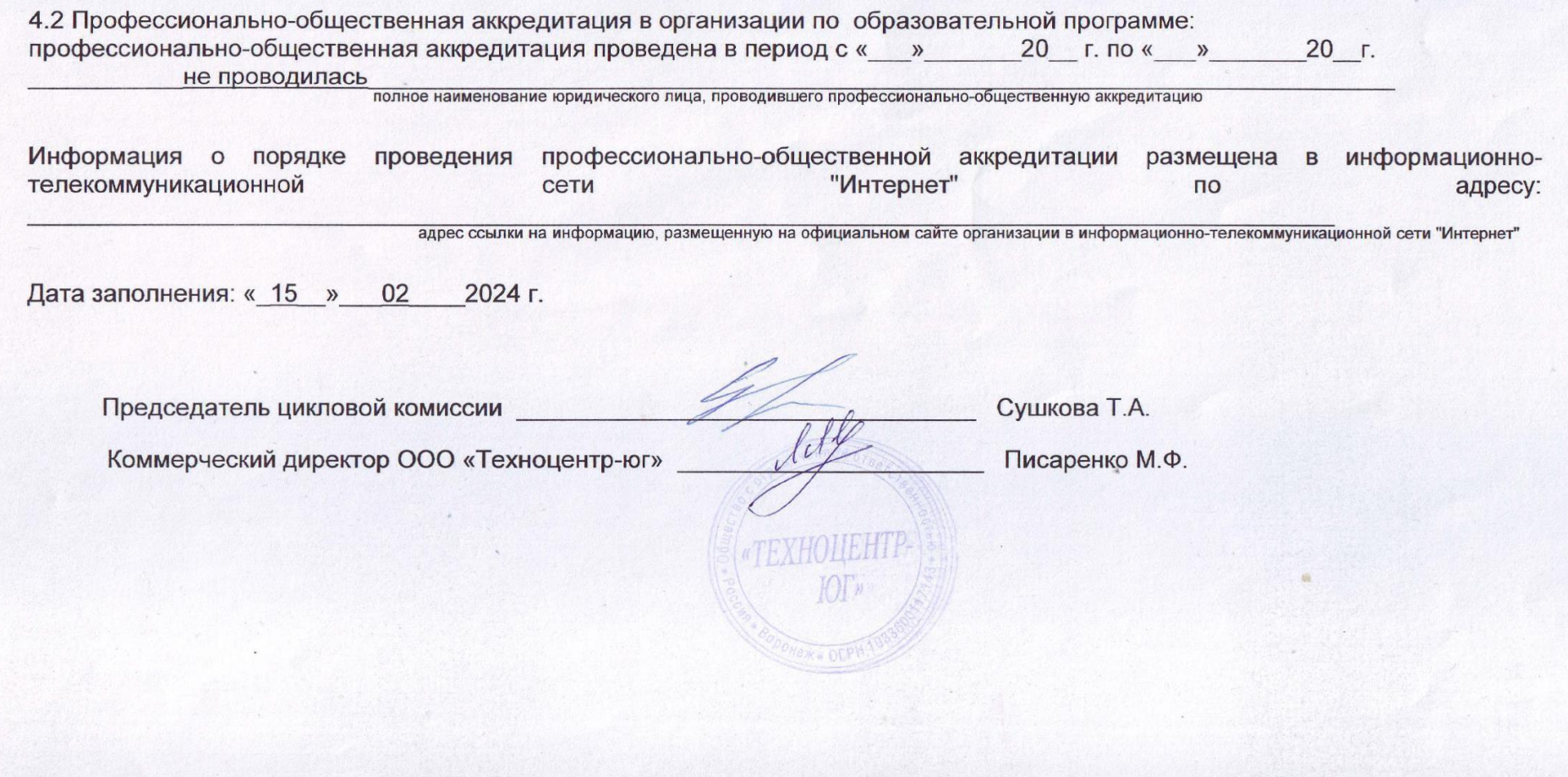